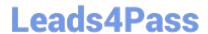

# HP0-P25<sup>Q&As</sup>

HP-UX 11i v3 Advanced System Administration

## Pass HP HP0-P25 Exam with 100% Guarantee

Free Download Real Questions & Answers PDF and VCE file from:

https://www.leads4pass.com/hp0-p25.html

100% Passing Guarantee 100% Money Back Assurance

Following Questions and Answers are all new published by HP Official Exam Center

- Instant Download After Purchase
- 100% Money Back Guarantee
- 365 Days Free Update
- 800,000+ Satisfied Customers

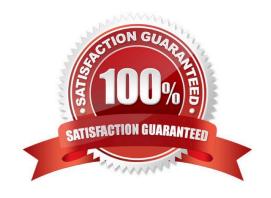

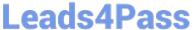

#### **QUESTION 1**

Which statements about HP Serviceguard heartbeats are true? (Select two)

- A. Heartbeat packets are sent across all available LAN interfaces
- B. Heartbeat packets are the primary mechanism used by cluster nodes to communicate status information.
- C. Loss of even a single heartbeat message causes cluster reformation.
- D. A minimum of two heartbeat LAN interfaces are recommended in a cluster.
- E. Heartbeat packets are sent across dedicated heartbeat LAN interfaces

Correct Answer: BE

#### **QUESTION 2**

Serviceguard A 11 20 introduced a file called /etc/cmcluster/cmclfiles2check. Which command can be used to source this file to do cluster verification checks?

- A. cmcheckconf
- B. cmcompare
- C. cmscancl
- D. cmcheckdg

Correct Answer: C

#### **QUESTION 3**

How do you boot a firmware-based vPar over the network on the HP Integrity Superdorne 2 server?

- A. Use the vparboot command from the Virtualization Services Platform (VSP), and run the vparconsole command. Use the CO command to getfor console. Then use the lanbootEFI command.
- B. Use the vparconsole command to connect to the vPaiiLO, and use the PC command to power on the vPar Use the Co command to get to the console use the lanbootEFI command.
- C. Login to the Superdome 2QA, and use the vparboot command. Use the COcommand to connect to the console. Then use the lanbootEFI console
- D. Login to another vPar on the same nPar. Use the vparboot-I command to lanboot the vPar.

Correct Answer: D

### https://www.leads4pass.com/hp0-p25.html

2024 Latest leads4pass HP0-P25 PDF and VCE dumps Download

#### **QUESTION 4**

The HP-UX 11i v3 mass storage stack has different load balancing policies available.

Which policy is the default?

- A. preferred\_path
- B. closest \_ path
- C. least\_cmd\_load
- D. round robin

Correct Answer: D

#### **QUESTION 5**

3 consists of two physical d.sks configured as a mirrored pair. One disk fails causing the server to panic during its next boot.

What is the possible cause?

- A. The string "hpux Iq\* is missing on the AUTO file
- B. The string "boot vmunix Iq" is missing on the AUTO file
- C. The string "boot vmunix -lm" is missing on the AUTO file
- D. The boot disks have different sizes

Correct Answer: D

Latest HP0-P25 Dumps

**HP0-P25 Exam Questions** 

**HP0-P25 Braindumps**